## **GONG - Errores #1249**

# **No hace nada al meter un nuevo comentario (chrome)**

2011-12-01 11:36 - Santiago Ramos

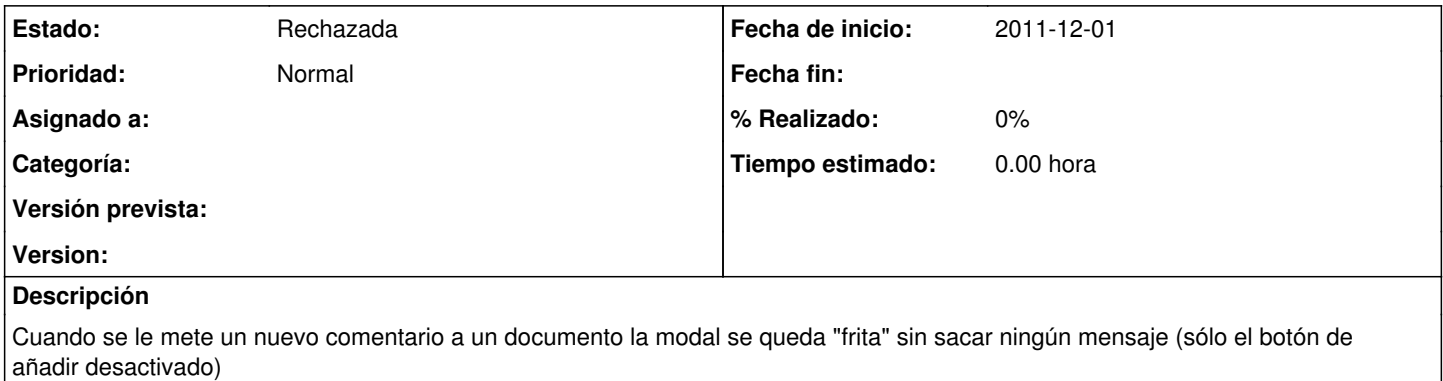

#### **Histórico**

#### **#1 - 2011-12-01 14:41 - Jaime Ortiz**

Gong solo esta probado con firefox. Mi experiencia es que algunas cosas fallan con firefox.

#### **#2 - 2011-12-01 14:41 - Jaime Ortiz**

Perdon... en el comentario anterior queria decir que mi experiencia es que algunas cosas fallan con chrome.

### **#3 - 2012-01-11 16:12 - Jaime Ortiz**

*- Estado cambiado Nueva por Rechazada*

De momento la aplicacion no funciona con Chrome. Seria interesante mirarlo para el futuro.